# Customize Activities in Seesaw

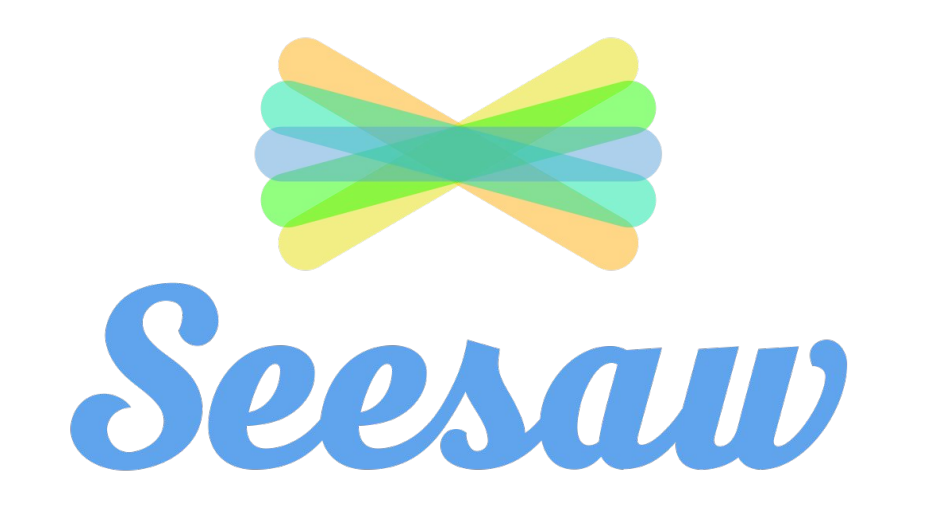

### select the class you want to work on 2

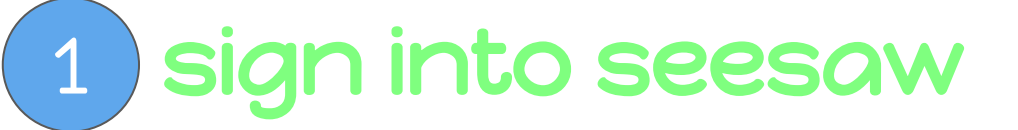

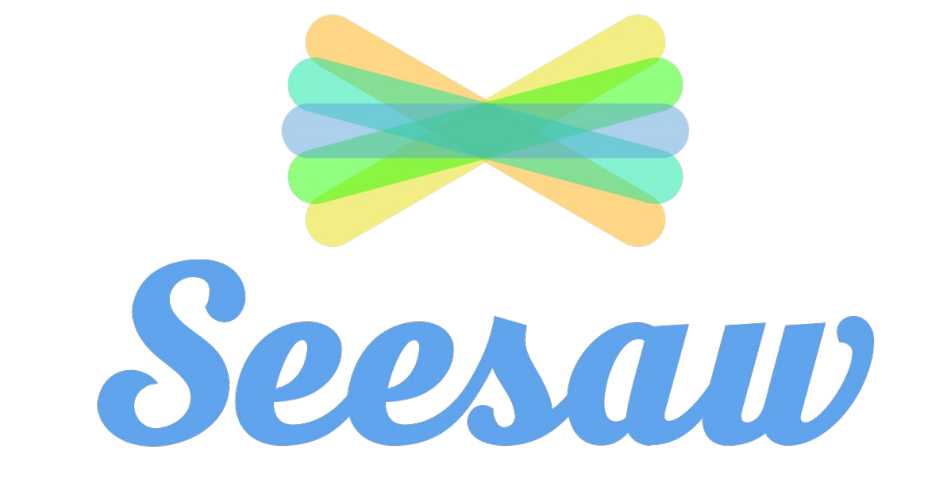

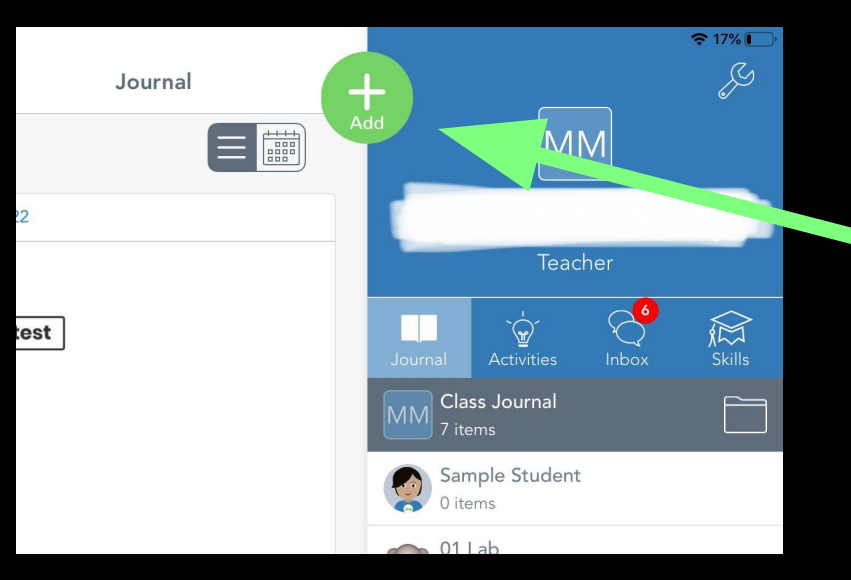

### Click on the green plus sign 1

## 2 Click on 'Assign Activity'

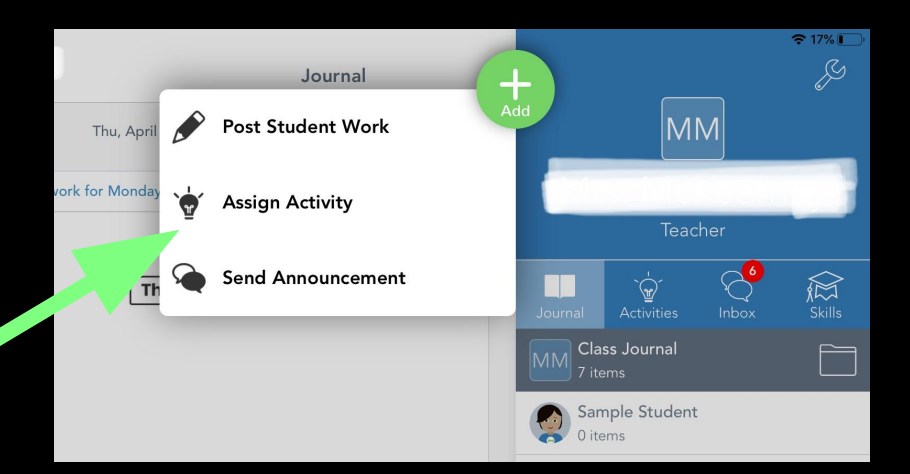

#### 12:03 PM Sun Apr 26

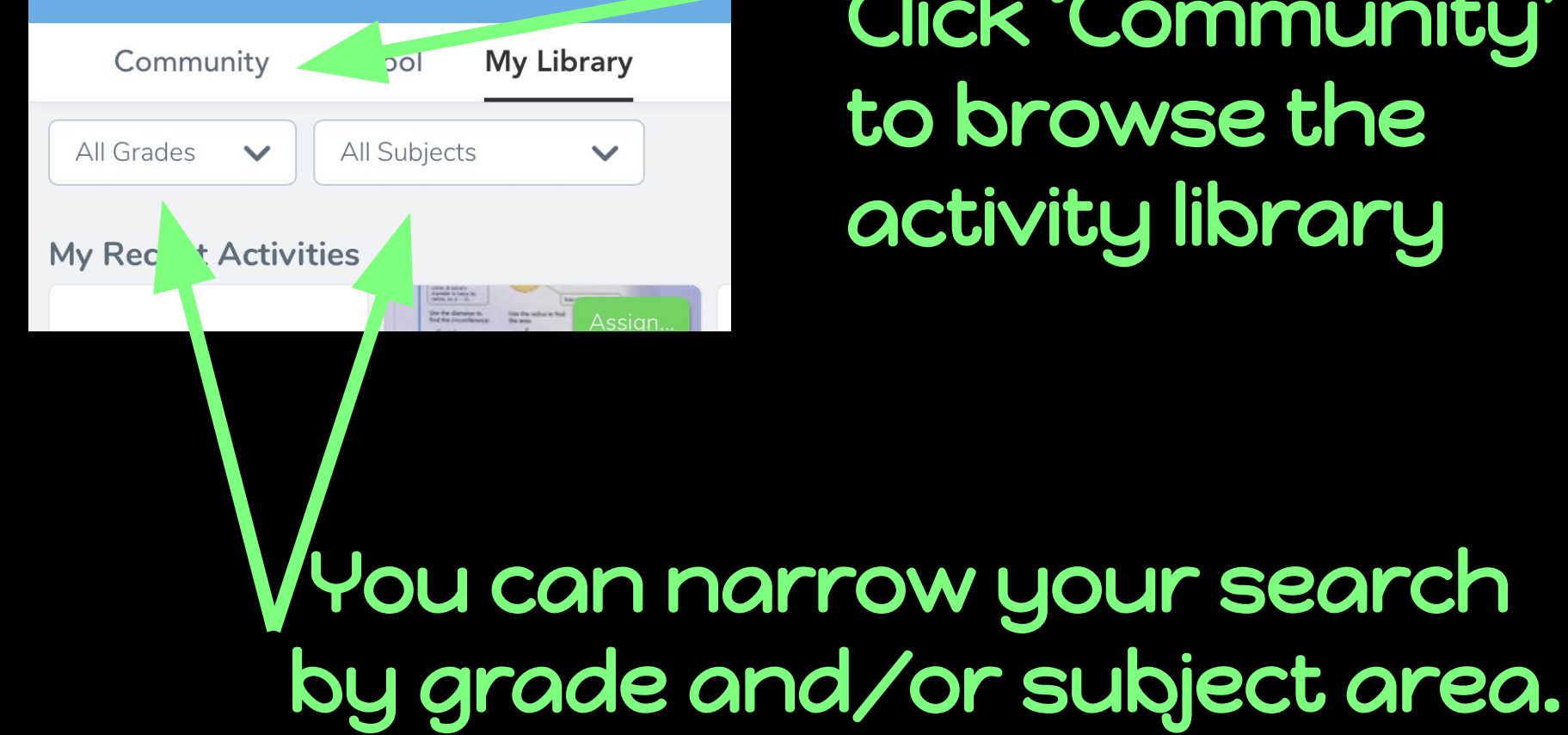

Click 'Community' to browse the activity library

## When you find an activity that you like. Click the heart icon to save to your personal library.

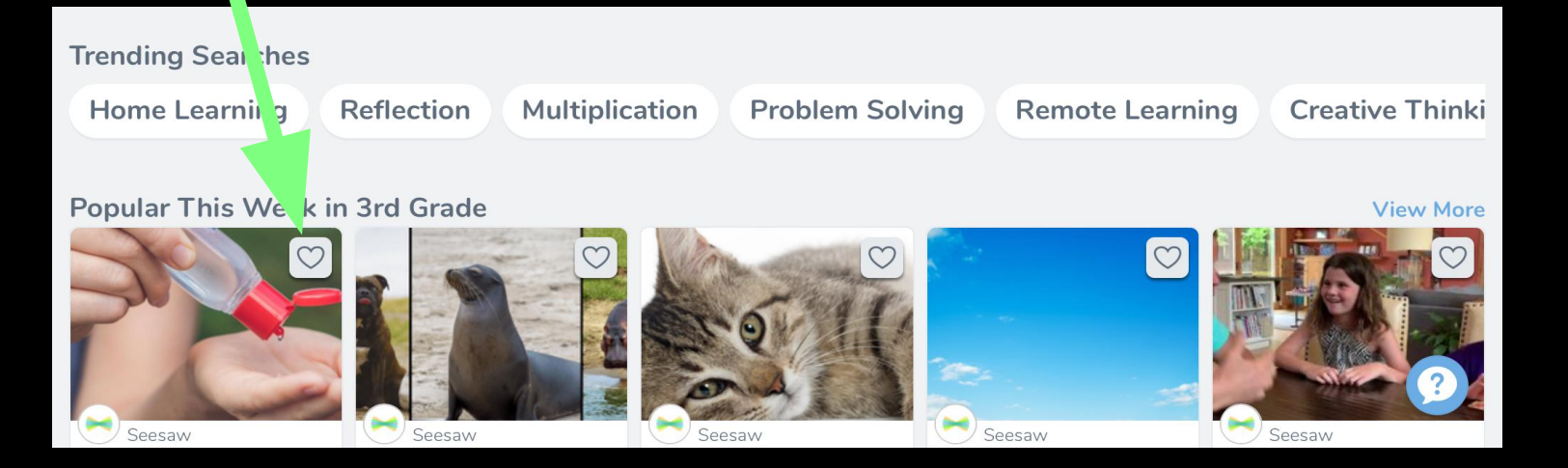

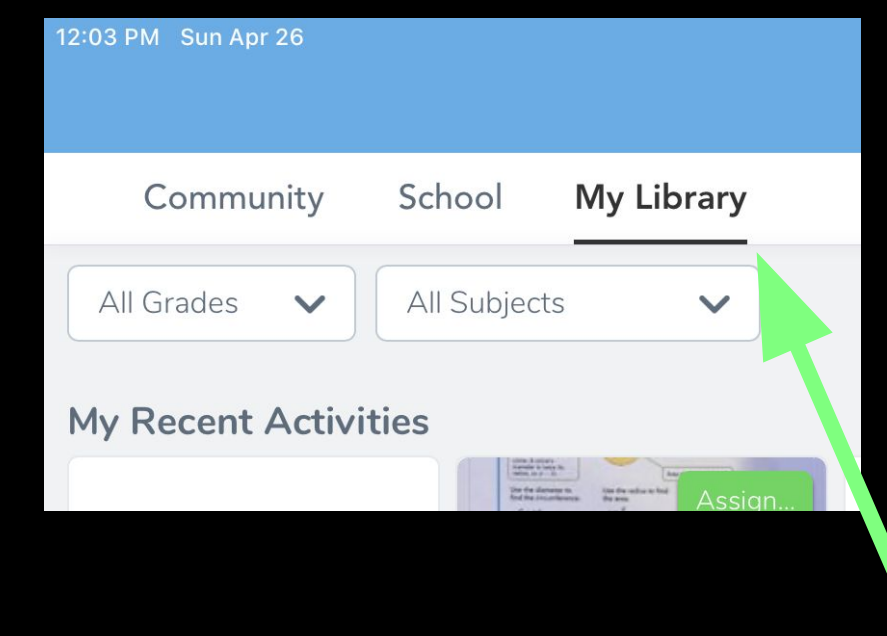

## Click 'My Library' to see your saved activities.

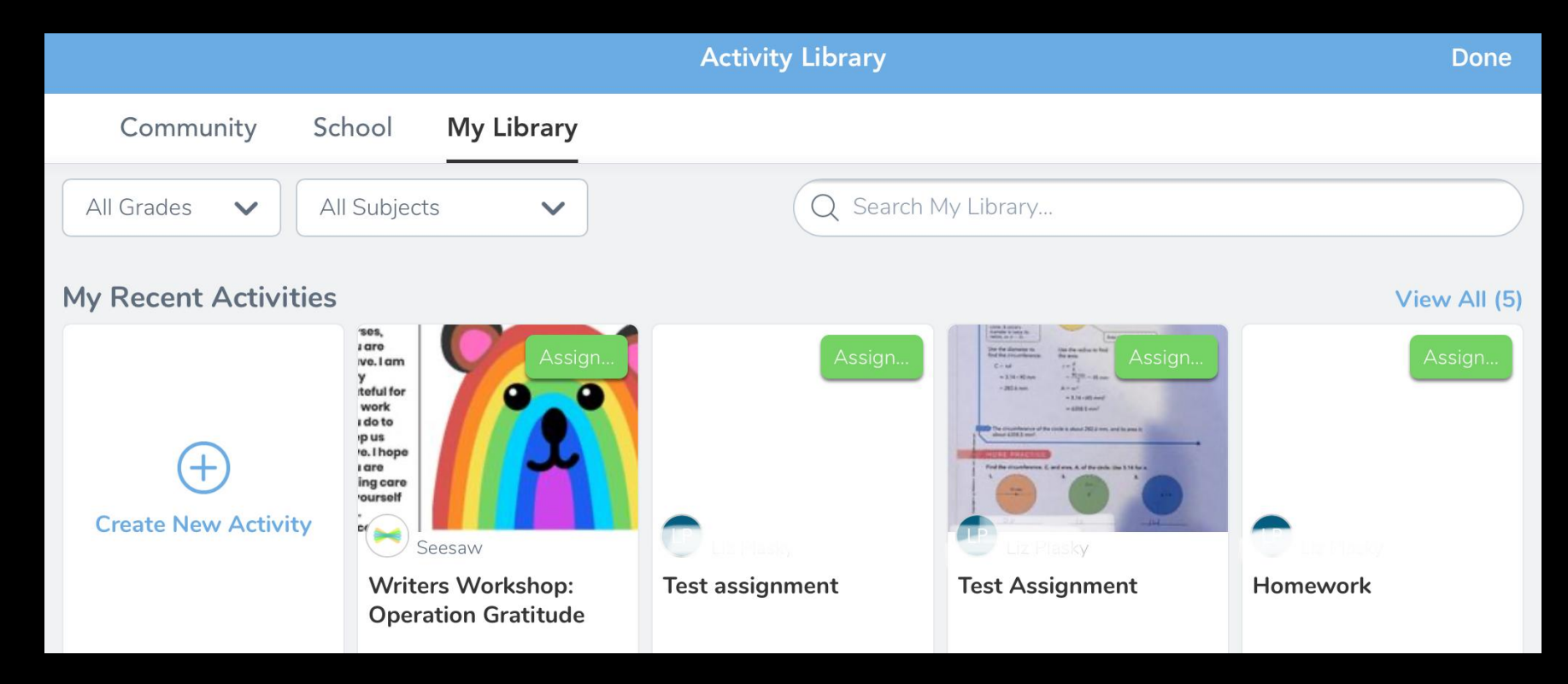

Choose an activity you want to customize

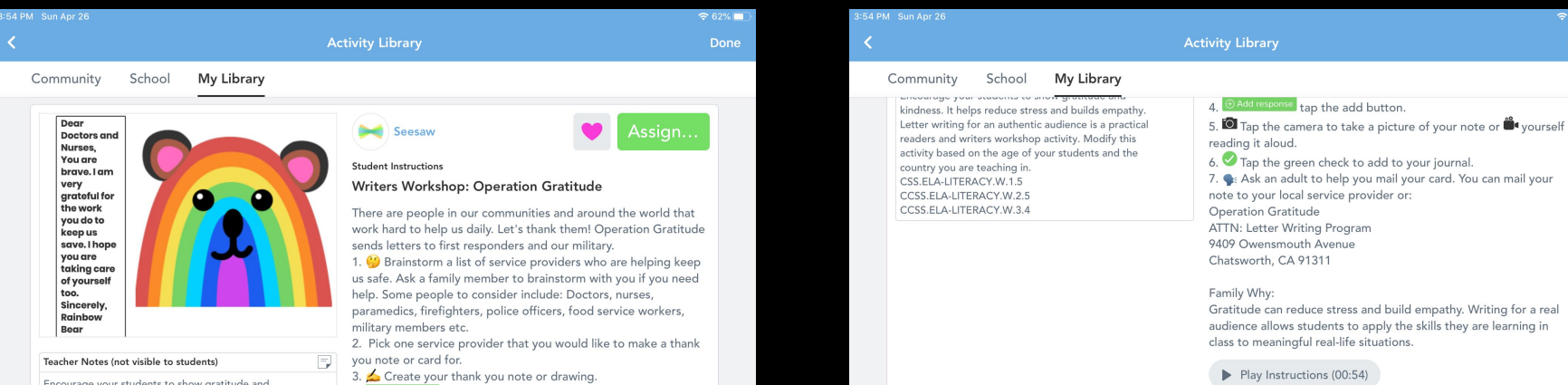

Encourage your students to show gratitude and kindness. It helps reduce stress and builds empathy. Letter writing for an authentic audience is a practical readers and writers workshop activity. Modify this activity based on the age of your students and the country you are teaching in. CSS.ELA-LITERACY.W.1.5 CCSS.ELA-LITERACY.W.2.5 CCSS.ELA-LITERACY.W.3.4

- $4.$   $\Theta$  Add response tap the add button.
- 5.  $\blacksquare$  Tap the camera to take a picture of your note or  $\mathring{\blacksquare}$  yourself reading it aloud.
- 6. Tap the green check to add to your journal.
- 7. K Ask an adult to help you mail your card. You can mail your note to your local service provider or:
- **Operation Gratitude** ATTN: Letter Writing Program 9409 Owensmouth Avenue Chatsworth, CA 91311

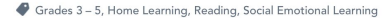

Compatible with: Chromebooks, computers, iPads, iPhones, Android tablets, Android phones, Kindle Fire tablets.

 $\cdots$ 

How to Use Seesaw Activities

Show

 $\approx 61\%$ 

Done

## Scroll down the activity page and click [...] button.

## Click 'Copy and Edit Activity

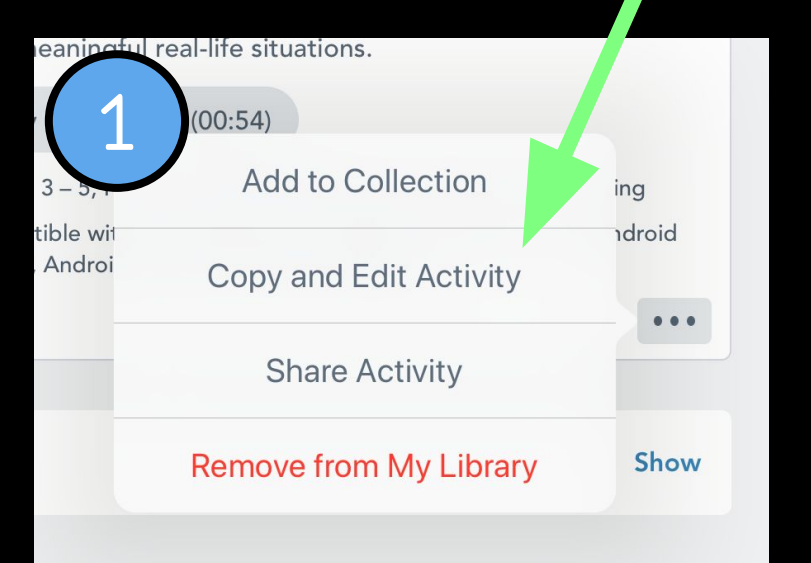

#### **Activity Name (required)**

#### Writers Workshop: Operation Gratitude

**Student Instructions** 

There are people in our communities and around the world that work hard to help us daily. Let's thank them! Operation Gratitude sends letters to first responders and our military.

1. **(3)** Brainstorm a list of service providers who are helping keep us safe. Ask a family member to brainstorm with you if you need help. Some people to consider include: Doctors, nurses, paramedics, firefighters, police officers, food service workers, military

 $0:00$  $0:54$ Item Attached  $\times$ 

#### **Student Template**

 $\rightarrow$ 

Students will respond directly on top of this template. Photos, drawings and notes work best.

# Edit any part of the activity and click